**Luís Fernando Morales Morante**

 **CCTV** Vlado Damjanovski,2013-09-23 The new edition of CCTV, a high-level professional reference, is expanded to cover all video compression techniques used in the ever-increasing assortment of digital video recorders (DVRs) available on the market today. In addition to demystifying DVR technology, the third edition also clarifies the technology of data networking and explains various compression techniques. Along with all this, the book retains the particulars that made the previous editions convenient and valuable, including details of CCD cameras, lenses, coaxial cables, fiber-optics, and system design. Updated to address digital techniques, networking, and the Internet in closed-circuit television Includes brand new sections on CCTV networking, digital video recorders (DVRs), various video compression techniques, and understanding pixels and digital image quality Fully illustrated with dozens of photographs, tables, checklists, charts, diagrams, and instructions

 Beginning Fedora Desktop Richard Petersen,2014-07-05 Beginning Fedora Desktop: Fedora 20 Edition is a complete guide to using the Fedora 20 Desktop Linux release as your daily driver for multimedia, productivity, social networking, the GNOME 3 desktop, administrative tasks, and more. Author and Linux expert Richard Petersen delves into the operating system as a whole and offers you a complete treatment of Fedora 20 Desktop configuration and use. You'll discover how to install and update the Fedora 20 Desktop, learn which applications perform which functions, how to manage software, use of the GNOME 3 and KDE desktop configuration tools, useful shell commands, and both the Fedora administration and network tools. Get the most out of Fedora 20 Desktop -- including free Office suites, editors, e-book readers, music and video applications and codecs, email clients, Web browsers, FTP and BitTorrent clients, microblogging and IM applications -- with a copy of Beginning Fedora Desktop: Fedora 20 Edition at your side.

 Implementing Mobile TV Amitabh Kumar,2012-11-12 Implement state-of-the-art Mobile TV networks with this comprehensive guide to the latest technologies and standards, including MediaFLO, ATSC Mobile DTV, and CMMB, the same technologies seeing large-scale rollouts today around the world. You not only gain deep insight into the maze of technologies, but also the principles of mobile content-what makes it work, how it's produced, repurposed and delivered securely, and how it integrates with mobile and Internet domains. Learn about the key enablers of a mobile TV service, like smartphones, chipsets, and mobile software. Gain access to a detailed look at the networks deployed worldwide with real-world case studies. The informative diagrams provide rich visualization of the new technologies, services, and revenue models. Gain understanding of how mobile TV can be made interactive and how it can be delivered seamlessly in multiple markets. Get insight into the growing capabilities of multimedia handsets and software which drives innovative applications. Author Amitabh Kumar begins with the basics of mobile multimedia and progresses to cover details of technologies, networks, and firmware for mobile TV services. Easy to follow, Implementing Mobile TV features a rich presentation that includes dozens of FAQs and Quick Facts. This new edition is updated to reflect the quickly evolving world of Mobile TV, focusing on factors for success and providing understanding of:

 Macs All-in-One For Dummies Joe Hutsko,Barbara Boyd,2014-04-17 Your all-in-one guide to unleashing your Mac's full potential It's a Mac world out there. But if you haven't read the instruction manual, you may be neglecting some of your computer's coolest features. Turn to Macs All-in-One For Dummies' jam-packed guide to access the incredible tools within your computer. With this fully updated reference, you will learn how to use Launchpad and Mission Control; protect your Mac; back up and restore data with Time Machine; sync across devices in iCloud; import, organize, and share photos; direct in iMovie; compose in GarageBand; and so much more. The possibilities are endless with such a powerful tool. Includes 6 minibooks: Mac Basics, Online Communications, Beyond the Basics, Your Mac as a Multimedia Entertainment Center, Taking Care of Business, and Mac Networking Walks you through setting up and sending email, surfing the web with Safari, organizing your files and folders, connecting to a network, creating Reminders and Notifications, finding your way with Maps, staying organized with Calendar and Notes, and customizing your Mac just the way you want it Features updated coverage of OS X Mavericks, the latest Macintosh computers, the newest versions of iLife and iWork, and noteworthy trends and tools on the market for this fourth edition Whether you're new to the Apple craze or a dedicated Mac user from the onset, there's something for everyone in this bestselling guide to making friends with your Mac.

 **Windows Vista Secrets** Paul Thurrott,2008-10-03 Follows the highly successful first edition with over 25% more content, including extensive coverage of the latest update, Service Pack 1 Addresses a huge market of consumers eager to learn about hidden gems and secrets in Vista and SP1 Covers features that are not disclosed in Microsoft's books or help files A highly connected and qualified author has gathered information from an extensive network of Windows beta testers and thousands of readers, as well as conducted his own experiments on the new OS New chapters cover personalizing and configuring Vista, networking, Zune, Vista and ultra-mobile PCs, Windows Home Server, and many more new topics

 *The PC and Gadget Help Desk* Mark Edward Soper,2014-08-27 Offers extensive guidance for troubleshooting and repairing a wide variety of eclectronic devices on diverse platforms, including PCs, smartphones, tablets, networks, cameras, home theaters, and ereaders.

**Foundation Blender Compositing** Roger

Wickes,2009-10-22 Anyone who uses Blender needs this book. Blender users know that it can be used for modeling, animation, and rendering, but it can also be used as a fully functional compositing and post-production application. This book explores Blender's use as a compositing and post-production tool in the video and film production pipeline. In this book, you will learn how to: Create and apply masks and special effects in Blender Composite images using Blender's node-based compositor Sequence and overlay video and audio using Blender's non-linear editor

 Linux Mint 20.2 Richard Petersen,2021-08-01 Linux mint 20.2 (Uma) is based on the Ubuntu 20.04 LTR (Long Term Release). The Cinnamon and Mate desktops are examined in detail. Cinnamon and Mate have custom Mint menus to manage access to applications and devices. Advanced components are also examined such as the LightDM Display Manager, Warpinator, Timeshift, NetworkManager, the Samba server, and Mint software management applications (Software Manager and Update Manager). The Linux Mint X-Apps are also reviewed, including Xplayer, Xed, and Xviewer. Administration topics include system tools, managing users, file systems, Bluetooth setup, printer configuration, and network folder and file sharing. In addition, configuration of wired and wireless connections, firewalls, and service management using systemd are covered. Shared resources are also examined, including the CUPS printing server, the NFS Linux network file server, and Samba Windows file server. Be advised that there are few changes between Linux Mint 20.2 and Linux Mint 20.

 **Macs All-in-One Desk Reference For Dummies** Wallace Wang,2011-03-03 Welcome to the wonderful world of the Mac! Whether you've just decided to switch from Windows or you've been using a Mac for awhile and want to take advantage of all its bells and whistles, Macs All-in-One Desk Reference For Dummies is the perfect guidebook to Mac land. You probably already know

that Macs were made for media. There's iPhoto for organizing, editing, and sharing your digital photos; iMovie to let you become a moviemaker; iDVD for preserving that movie and playing your favorites; and of course, iTunes for managing your music. But your Mac is just as happy creating documents, browsing the Internet, putting together cool presentations, or even crunching numbers. This guide shows you how to use all those applications and more. Seven minibooks cover Mac basics; working with photos, movies, and music; using the Internet; working with iLife and iWork applications; various other Mac programs; time-saving tips; and networking. You'll discover how to Set up and customize a new Mac Get online, choose a browser, configure an e-mail account, and instant-message with iChat Handle Mac security and troubleshoot problems Create a Web site with iWeb and get it online Back up your files, sync your stuff, and manage your life with your Mac Network your Mac with other computers, even PCs, and share files, printers, and more Even if you're a seasoned Mac veteran, we bet you'll find some things here you didn't know! And you'll refer to this book again and again.

 *APC Understanding Information Technology 6* Vijay Kumar Pandey,Dilip Kumar Dey, Understanding Information Technology series is written as per the requirements of the ICSE and CBSE schools, imparting knowledge in the field of Information and Technology. The series contains a number of special features: • The topics are explained in lucid language in a systematic way. • The series provides basic and comprehensive knowledge of the subject as per today's needs. • The presentation of the books makes the subject interesting for the students. • The series also contains a high-level language at all levels to develop the fundamental concept of programming techniques.

 **Ubuntu 22.04 LTS Desktop** Richard Petersen,2022-10-10 This book covers the Ubuntu 22.04 LTS (Jammy Jellyfish) release, focusing on applications and administrative tools. The emphasis here is on what users will face when using Ubuntu, covering

topics like installation, applications, software management for Snap and APT, the Ubuntu desktops (GNOME, MATE, and KDE), shell commands, network connections, and system administration tasks. There are four parts: Getting Started, Applications, Desktops, and Administration. Part 1 focuses on getting started, covering Ubuntu information and resources, using the Ubuntu Live DVD/USB drive, installing and setting up Ubuntu, upgrading Ubuntu, basic use of the desktop interface, and connecting to wired and wireless networks. Repositories and their use are covered in detail, along with the new Snap system for managing Snap packages. Ubuntu Snap package management with Ubuntu Software, the snap command, the Snap Store are examined, as well as APT package management with Gnome Software, the Synaptic Package Manager, and the apt and apt-get commands. Part 2 keys in on office, multimedia, mail, Internet, and social media applications. Part 3 covers the Ubuntu, Kubuntu, Ubuntu MATE, Xubuntu, and Lubuntu desktops. as well as the BASH shell. The Ubuntu desktop, which uses GNOME, is examined in detail. Part 4 deals with administration topics, first discussing system tools like the GNOME system monitor, the Disk Usage Analyzer, Seahorse, and Disk Utility. Then a detailed chapter on Ubuntu system administration tools is presented, covering tasks such as managing users and file systems, Bluetooth setup, network folder sharing, backups, and printing. The network connections chapter covers a variety of network tasks, including manual configuration of wired and wireless connections, and firewalls.

 **Banana Pi Cookbook** Ryad El-Dajani,2015-06-29 Banana Pi is a dual core single board microcomputer like Raspberry Pi but is much faster, more cost-effective, and performs more efficiently than Raspberry Pi. Banana Pi Cookbook is a practical guide that starts with setting up Banana Pi and moves on to exploring the more advanced capabilities of the device. You will learn to build a decent Linux-based operating system that can resolve common

server tasks (Samba, Web, DLNA) and multimedia challenges. Also, you will see how to use the GPIO opportunities by building simple but straightforward circuits. By the end of this book, you will be an expert in using Banana Pi to deploy a variety of hardware and software applications.

 *Human-Computer Systems Interaction* Zdzisław S. Hippe,Juliusz L. Kulikowski,Teresa Mroczek,2017-08-18 This book presents a fascinating, state-of-the-art collection of papers on the recent advances in human-computer systems interaction (H-CSI). It offers a detailed description of the status quo in the H-CSI field and also provides a solid base for further development and research in the area. The content is divided into three parts: I. Aid systems for disabled people; II. Decision-making support systems; and III. Information and communication systems. It is intended for a wide audience of readers who are not necessarily experts in computer science, machine learning or knowledge engineering, but are interested in human-computer systems interaction, and the combination of general and specific papers offers readers deeper insights than might be gleaned from research papers or talks at conferences. It touches on all the current hot topics in the field of H-CSI.

 Building a Windows HTPC Terry Walsh,2014-02-02 Building a Windows Home Theatre PC is We Got Served's definitive guide to planning, building, installing and using a Windows-based home theatre PC. If you're serious about streaming and managing your music and movies collection, then a Home Theatre PC (HTPC) puts you firmly in control. Sure, you can stream media on Connected TVs, Blu-ray players and other receivers but you have limited opportunities to customise and tailor those offerings to your needs, your family's needs and the needs of your home. Depending on your choice, you get these services, miss out on those services and are reliant on a benevolent manufacturer to continue adding new apps and maintaining existing apps. But a HTPC with a small footprint - powerful and silent hardware

running slick, easy to manage media center software is not a dream. It's available for you today. Right now. You can build the hardware you want, install the services you prefer and play the media you love. In this 513 page guide, we walk you step by through creating a first-class, small and mighty HTPC - you'll plan the specifications, components and form factor you need, select the hardware and learn how to assemble a barebones kit (such as our reference build, an Intel NUC HTPC) or build a PC from scratch. From there, we deep dive into maximising performance of your HTPC through tweaking motherboard settings and installing Intel's Rapid Start and Smart Connect management applications. We'll install the latest release of Windows and configure the operating system for HTPC use, tailoring settings to support DTS and Dolby Digital audio, then enhancing video support for Blu-ray disc. With support for Blu-ray on board, you'll be guided through advanced topics like region unlocking and DVD/Blu-ray ripping to a choice of formats, including MKV, BDMV and ISO for streaming in your favourite media center software. We install USB and Network TV Tuners for configuring Live and Recorded TV and use DVBLink to integrate our channels and EPG into a variety of popular media applications. If you think we're done, then hold on! The guide takes a detailed look at configuring a universal remote control (the Logitech Harmony Hub) for use with our HTPC and look at various ways to download and manage music, video and TV metadata for our media collection. You'll learn the basics of popular file downloaders SABnzbd and uTorrent and we wrap up with a comprehensive review of leading media center packages Plex Media Server and XBMC. Building a Windows Home Theatre PC is packed with tips, tricks and tutorials to help you build a kick-ass home theatre PC that will last you for years to come! Chapters Chapter 1: Consider the Environment Chapter 2: Selecting Your HTPC Hardware Chapter 3: Assemble a Barebones HTPC Chapter 4: Build Your HTPC From Scratch Chapter 5: Configure Your UEFI Motherboard Chapter 6:

Maximise Responsiveness With Intel Rapid Start and Smart Connect Chapter 7: Install Windows 8.1 Chapter 8: Configure Windows Audio for DTS and Dolby Digital Surround Sound Support Chapter 9: Enhancing Windows Video and Blu-ray Support Chapter 10: Rip Your DVDs and Blu-rays for Viewing Any Time Chapter 11: View Live and Recorded TV on Your HTPC Chapter 12: Configure a Logitech Harmony Remote to Control Your HTPC Chapter 13: Manage Your Music Metadata Chapter 14: Automatically Collate and Manage Movie & TV Metadata Chapter 15: Flex Your Media Muscles With Plex Chapter 16: Download Files on Your HTPC With SABnzbd Chapter 17: Install a BitTorrent Client Chapter 18: Using XBMC Step by Step

 Testbeds and Research Infrastructures, Development of Networks and Communities Thomas Magedanz,Athanasius Gavras,Huu Thanh Nguyen,Jeffrey S. Chase,2010-12-15 This book constitutes the proceedings of the 6th International ICST Conference, TridentCom 2010, held in Berlin, Germany, in May 2010. Out of more than 100 submitted contributions the Program Committee finally selected 15 full papers, 26 practices papers, and 22 posters. They focus on topics as Internet testbeds, future Internet research, wireless sensors, media and mobility, and monitoring in large scale testbeds.

 *Beginning Ubuntu for Windows and Mac Users* Nathan Haines,2017-08-25 Discover how to get the most out of Ubuntu for work, home, and play. Learning a new operating system can feel daunting, especially if you're used to Windows or OS X. If you've been afraid to try Ubuntu because you don't know where to start, this book introduces you to a wide selection of software and settings that will make your computer ready to work for you. You'll see how Ubuntu can make your computing life easy. In addition to a tour of Ubuntu's modern and easy-to-use interface, you'll also learn how Ubuntu's Software Updater keeps all of your software secure and up-to-date. Browsing the Internet becomes faster and safer. Creating documents and sharing with others is

built right in. Enjoying your music and movie libraries helps you unwind. Ubuntu is the world's third most popular operating system and powers desktop and laptop computers, servers, private and public clouds, and embedded devices. There's never been a better time to install Ubuntu and move to an open source way of life. Completely updated for this exciting second edition, Beginning Ubuntu for Windows and Mac Users will help you start your journey into Free and Open Source Software with Ubuntu 16.04 LTS. What You'll Learn Understand the advantages of Ubuntu and its variants—Kubuntu, Xubuntu, and more Install Ubuntu on its own or alongside your computer's existing operating system Search Ubuntu's catalog of thousands of applications—all ready to install with a single click Work with files and disks that were created with Windows and OS X Run simple, interesting tasks and games using the command line Customize Ubuntu in powerful ways and get work done with virtual machines Who This Book Is For Anyone who wants to move to using an open source operating system.

 **Editing and Montage in International Film and Video** Luís Fernando Morales Morante,2017-07-06 Editing and Montage in International Film and Video presents a theoretical and practical approach to the art of editing. In this book, Luís Fernando Morales Morante explores the international history, technology, theory, practical techniques, psychology, and cognitive effects of editing across a range of media from around the world, featuring case studies from film, dramatic television, news media, music videos, commercials, and mobile-delivered formats, from the films of Sergei Eisenstein to Michael Jackson's Thriller to coverage of the 2012 U.S. presidential elections. The book includes self-study exercises throughout to help readers put theory into practice.

 **Second Spanish Reader** Lora Estrada,2019-07-04 A private detective is following the girl he is in love with. A former air force pilot, he is discovering some sides in the human nature he can't

deal with. If you already have background with Spanish language, this book is the best one to try. It makes use of the ALARM Method to efficiently teach its reader Spanish words, sentences and dialogues. Through this method, a person will be able to enhance his or her ability to remember the words that has been incorporated into consequent sentences from time to time. The book is equipped with the audio tracks. The address of the home page of the book on the Internet, where audio files are available for listening and downloading, is listed at the beginning of the book on the copyright page.

 **First German Medical Reader for Health Professions and Nursing** Vlada Tao,2019-06-26 If you took German in high school or university and need German for your career in the medical or health field, you need to update your vocabulary and phrases to a professional level. First German Medical Reader for Health Professions and Nursing will give you the words and phrases necessary for helping patients making appointments, informing them of their diagnosis, and their treatment options. Medical specialties range from ENT to dentistry. Supplementary resources include the German/English and English/German dictionaries. Use this book to take your German knowledge to the health professional's level. The book is equipped with the audio tracks. The address of the home page of the book on the Internet, where audio files are available for listening and downloading, is listed at the beginning of the book on the copyright page.

 Schatten der Vergangenheit Anna Lopez,2019-06-27 Forensic science was one of Damien Morin's passions. However, the first real crime that he investigated led him to his own past. The book is equipped with the audio tracks. The address of the home page of the book on the Internet, where audio files are available for listening and downloading, is listed at the beginning of the book on the copyright page.

**Hd Vlc Video Player** Book Review: Unveiling the Magic of Language

In a digital era where connections and knowledge reign supreme, the enchanting power of language has be apparent than ever. Its power to stir emotions, provoke thought, and instigate transformation is really remarkable. This extraordinary book, aptly titled "**Hd Vlc Video Player**," written by a highly acclaimed author, immerses readers in a captivating exploration of the significance of language and its profound affect our existence. Throughout this critique, we shall delve into the book is central themes, evaluate its unique writing style, and assess its overall influence on its readership.

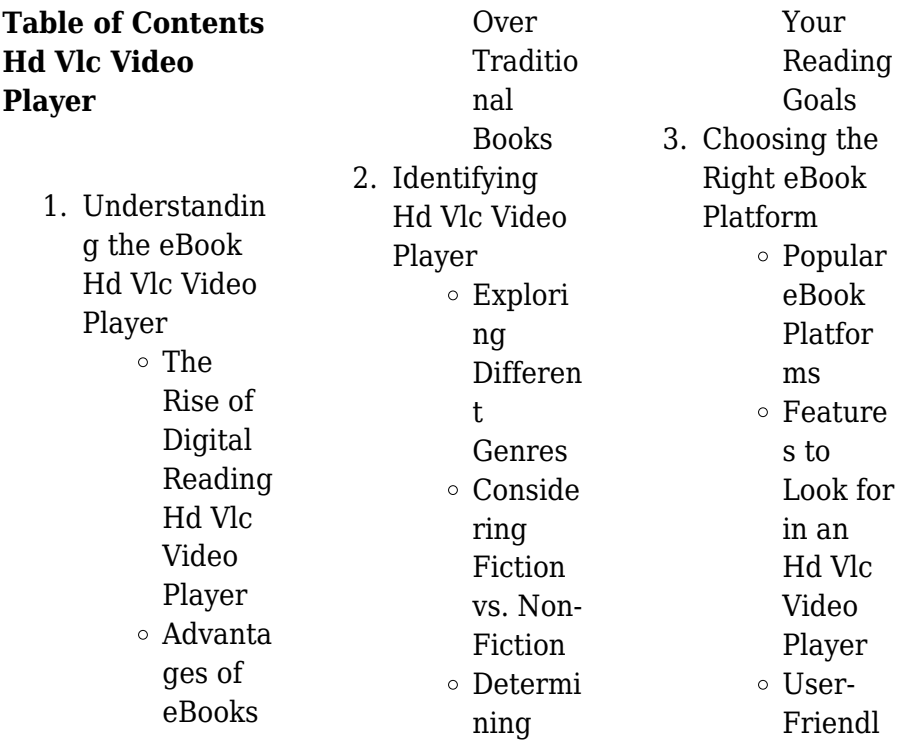

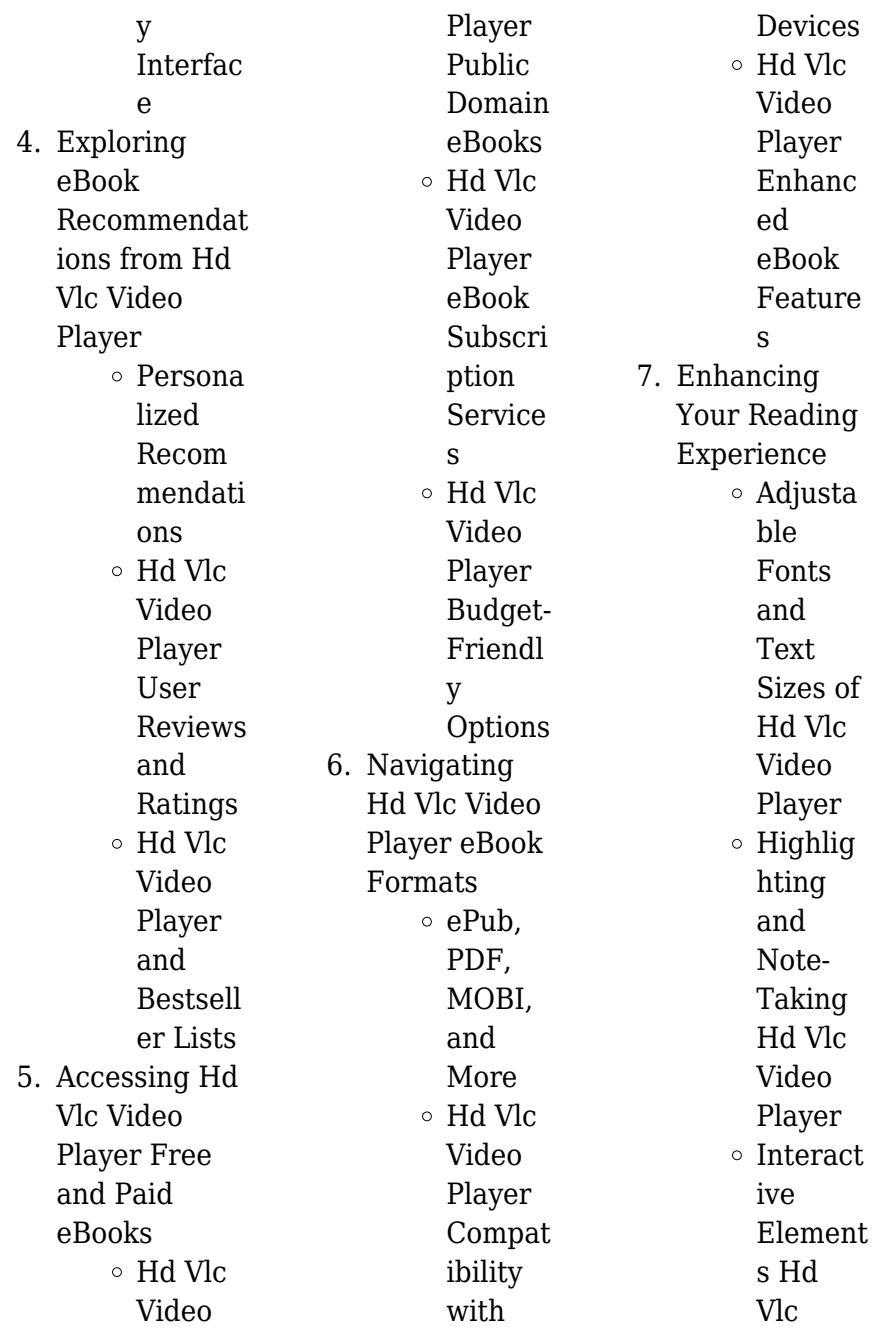

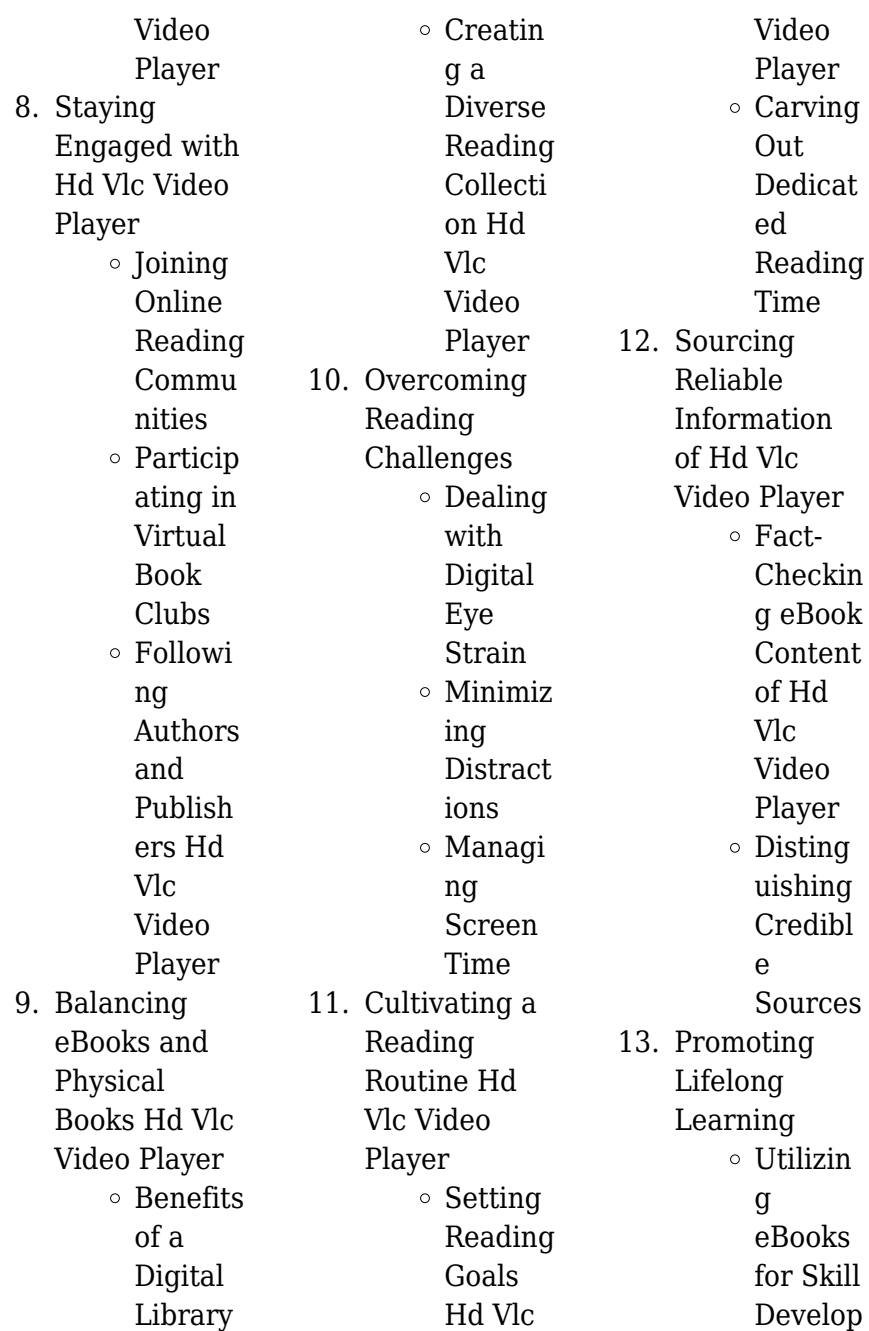

PDF files. Users simply need to create a free account to access

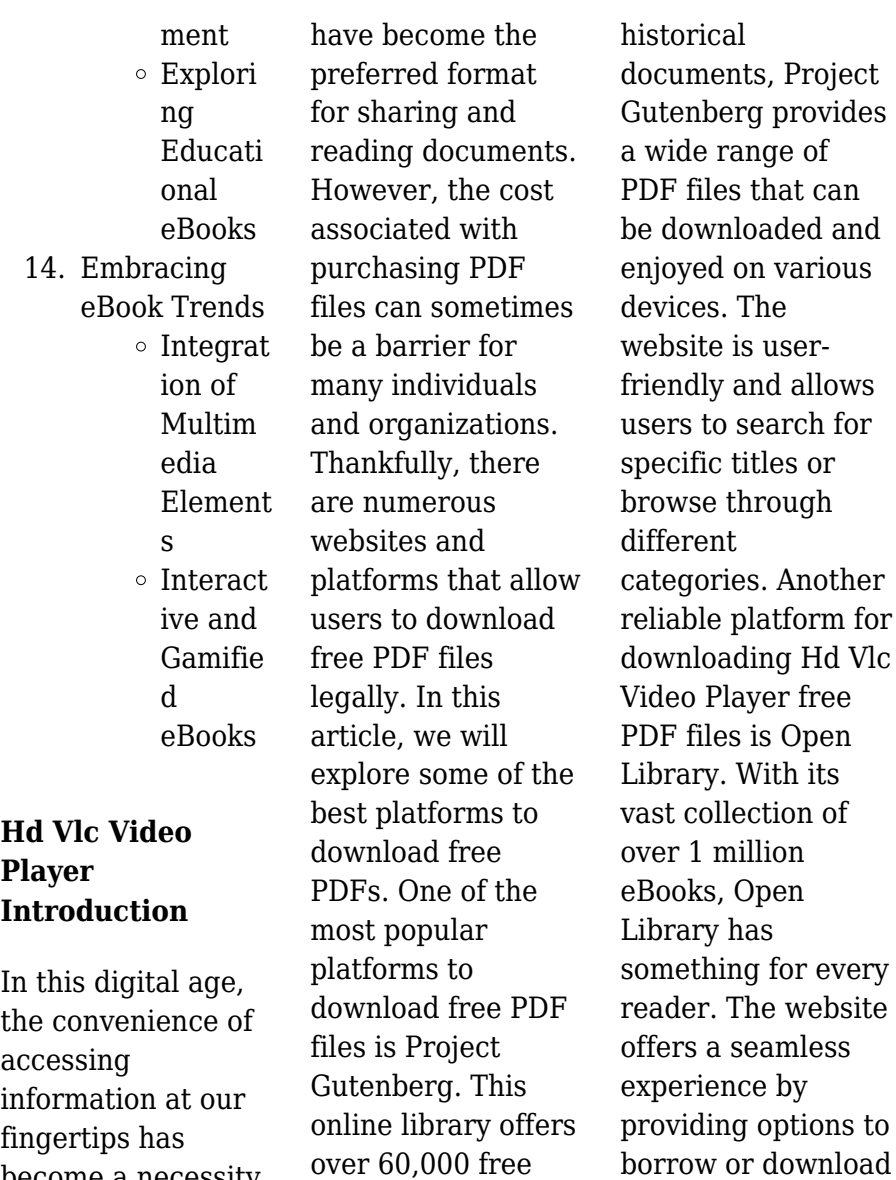

eBooks that are in the public domain. From classic literature to

fingertips has become a necessity. Whether its research papers, eBooks, or user manuals, PDF files

this treasure trove of knowledge. Open Library also allows users to contribute by uploading and sharing their own PDF files, making it a collaborative platform for book enthusiasts. For those interested in academic resources, there are websites dedicated to providing free PDFs of research papers and scientific articles. One such website is Academia.edu, which allows researchers and scholars to share their work with a global audience. Users can download PDF files of research papers, theses, and dissertations covering a wide range of subjects. Academia.edu also provides a platform

for discussions and networking within the academic community. When it comes to downloading Hd Vlc Video Player free PDF files of magazines. brochures, and catalogs, Issuu is a popular choice. This digital publishing platform hosts a vast collection of publications from around the world. Users can search for specific titles or explore various categories and genres. Issuu offers a seamless reading experience with its user-friendly interface and allows users to download PDF files for offline reading. Apart from dedicated platforms, search engines also play a crucial role in finding free PDF

files. Google, for instance, has an advanced search feature that allows users to filter results by file type. By specifying the file type as "PDF," users can find websites that offer free PDF downloads on a specific topic. While downloading Hd Vlc Video Player free PDF files is convenient, its important to note that copyright laws must be respected. Always ensure that the PDF files you download are legally available for free. Many authors and publishers voluntarily provide free PDF versions of their work, but its essential to be cautious and verify the authenticity of the source before downloading Hd Vlc Video Player. In

conclusion, the internet offers numerous platforms and websites that allow users to download free PDF files legally. Whether its classic literature, research papers, or magazines, there is something for everyone. The platforms mentioned in this article, such as Project Gutenberg, Open Library, Academia.edu, and Issuu, provide access to a vast collection of PDF files. However, users should always be cautious and verify the legality of the source before downloading Hd Vlc Video Player any PDF files. With these platforms, the world of PDF downloads is just a click away.

# **FAQs About Hd Vlc Video Player Books**

How do I know which eBook platform is the best for me? Finding the best eBook platform depends on your reading preferences and device compatibility. Research different platforms, read user reviews, and explore their features before making a choice. Are free eBooks of good quality? Yes, many reputable platforms offer high-quality free eBooks, including classics and public domain works. However, make sure to verify the source to ensure the eBook credibility. Can I read eBooks without an

eReader? Absolutely! Most eBook platforms offer web-based readers or mobile apps that allow you to read eBooks on your computer, tablet, or smartphone. How do I avoid digital eye strain while reading eBooks? To prevent digital eye strain, take regular breaks, adjust the font size and background color, and ensure proper lighting while reading eBooks. What the advantage of interactive eBooks? Interactive eBooks incorporate multimedia elements, quizzes, and activities, enhancing the reader engagement and providing a more immersive learning experience. Hd Vlc

Video Player is one of the best book in our library for free trial. We provide copy of Hd Vlc Video Player in digital format, so the resources that you find are reliable. There are also many Ebooks of related with Hd Vlc Video Player. Where to download Hd Vlc Video Player online for free? Are you looking for Hd Vlc Video Player PDF? This is definitely going to save you time and cash in something you should think about.

**Hd Vlc Video Player :**

**how to file returns using a p9 form kra how to** - Jan 08 2023 web their

respective pension contributions as per the p9 form issued by the employer nb no business income should be declared here 4 proceed to section m *easy steps on how to get a p9 form in kenya workpay africa* - Jan 28 2022

*kra p9 form excel template anziano consultants* - Dec 07 2022 web jun 2 2021 get your p9 form from your employer open your browser and go to itax kra go ke enter your kra pin user id and password answer the security question kra returns filing 2023 the complete guide infomania - Nov 25 2021

how to file kra returns using p9

#### **Hd Vlc Video Player**

form kenyan life - Jun 13 2023 web a p9 form from your employer a document that contains a summary of tax deductions made by your employer during that tax period in this case 2022 an insurance policy *how to get or prepare a p9 form for filing kra* - Nov 06 2022 web a p9 form is a tax deduction form that employers issue to their employees it contains employees basic salary benefits allowances pension contributions gross pay tax file returns kra - Jul 14 2023 a p9 form facilitates filing of individual returns once can also check and confirm the paye

remitted by the employer to kra through his her see more i go to the returns income tax then click next 3 1 kra - Sep 04 2022 web may 25 2021 p9 form is a tax deduction form card which is usually issued to you employee by your employer the p9 form has details on your earnings benefits

**how to file returns using p9 form workpay africa** - Jul 02 2022 web feb 1 2021 kra sets new record with highest ever annual revenue collection get your p9 form from your employer open your browser and go to itax kra go ke enter how to get or prepare a p9 form for filing kra

employment - Feb 09 2023 web get your p9 form from your employer open your browser and go to itax kra go ke enter your kra pin user id and password answer the security question that follows then log in how to file kra tax returns using p9 form nairobi leo - Feb 26 2022

# **kenya revenue authority kra p9 form tax deduction card** -

Apr 11 2023 web kenya revenue authority kra p9 form tax deduction card the tax deduction card also know as a p9 form in kenya is a standard tax deduction form issued by the **how to file kra 2020 tax returns**

**using p9 form the standard** - Oct 05 2022 web sep 12 2023 september 6 2023 p9 forms for all public servants from the ghris portal ghris go ke telegram all persons with a kenya revenue authority kra **how to file kra 2020 tax returns using p9 form bizna kenya** - Mar 30 2022 web dec 28 2022 kra return filing 2023 if you comply with tax laws you are always on the safe side of the law this article will show you how to file tax returns for different taxes *how to easily get your p9 form to file tax returns 2023* - Apr 30 2022 web apr 16 2020 step 1 visit kra itax

web portal using itax kra go ke kra portal then login using your kra pin number and itax password step 2 once you login to **how to file kra 2020 tax returns using p9 form the standard** - Aug 03 2022

web mar 5 2020 get your p9 form from your employer open your browser and go to itax kra go ke enter your kra pin user id and password answer the security question kra p9 form download cyber co ke - Aug 15 2023 a p9 is a form issued to employees by employers containing total emoluments received in a year and may include the following depending on the

structuring by the employer see more p9 form how to download the p9 form and use use it to - Mar 10 2023 web apr 27 2023 a p9 form is a tax deduction certificate issued to employees by an employer the certificate gives a breakdown of the employee s salary and the tax that **how to fill kra individual tax returns online using p9 form** - Dec 27 2021

downloading p9 forms for public servants from the public service - Jun 01 2022 web what is a p9 form the tax deduction card also know as a p9 form in kenya is a standard tax deduction form

issued by the employers to the employees with total emoluments for how to file your returns with more than one p9 form multiple - May 12 2023 web how to file your returns with more than one p9 form multiple employers kra bju press physical science 6th edition chapter 5 bonding and - Jul 01 2023 web study with quizlet and memorize flashcards containing terms like chemical bond octet rule covalent bond and more *physical science chemical bonds quiz 2 2 18 quiz quizizz* - Oct 24 2022 web physical science chemical

bonds draft 13 days ago by miriam enriquez played 30 times 0 9th 12th solo practice practice play share practice link finish editing **physical science chemical bonds test b answers** - Feb 13 2022 web physical science chemical bonds test b answers how do manufacturers decide which reactant to use in april 23rd 2018 the limiting reactant is the reactant which governs physical science chemical bonds quiz quizizz - Sep 22 2022 web browse browse by subject test and improve your knowledge of chemical bonds with fun multiple choice exams you

can take online with study com **chemical bonding chapter 6 test flashcards quizlet** - Aug 02 2023 web study with quizlet and memorize flashcards containing terms like why do atoms form chemical bonds do all atoms form bonds if not all which group s don t why *18 chemical bond quizzes questions answers trivia proprofs* - May 19 2022 web 1 what is an ion a charged particle an atom with a different number of neutrons a substance formed from only one type of atom 2 chlorine is in group 7 what charge *physical science chemical bonds test*

*b answers* - Jan 15 2022 web physical science chemical bonds test b answers education rules concerning texas essential knowledge and skills curriculum standards for high school science what is a *the chemical bond test trivia quiz proprofs quiz* - Jun 19 2022 web mar 22 2023 chemical bond quizzes questions answers a chemical bond is an attraction between atoms that allows the formation of chemical substances that contain *chapter review quizzes mcgraw hill education* - Feb 25 2023 web chapter 20 chemical bonds

chapter 21 chemical reactions unit 6 interactions of matter chapter 22 solutions chapter 23 acids bases and salts chapter 24 organic **physical science chemical bonds test b answers** -

Mar 29 2023 web physical science chemical bonds test b answers how do manufacturers decide which reactant to use in april 23rd 2018 the limiting reactant is the reactant which governs *chemical bonds practice test questions chapter exam* - Aug 22 2022 web play this game to review chemical bonds if a potassium atom loses one electron a positive ion results **physical science**

**chemical bonds test b answers** - Dec 14 2021

physical science practice test answer keys pdf ionic - May 31 2023 web 1 the manipulated variable is temperature in which scientists study the natural world and the responding variable is volume of gas propose explanations based on the evidence 2 chemical bonds mcgraw hill education - Oct 04 2023 web physical science chapter 20 chemical bonds chemical bonds your results the correct answer for each question is indicated by a 1 in a covalent bond electrons are

chemical bonds practice khan academy - Apr 29 2023 web choose 1 answer a hydrogen atom with a slight positive charge is attracted to a negative charge of another molecule or atom a a hydrogen atom with a slight positive charge is attracted to a negative charge of another molecule or atom two atoms share electrons so chemical bonds in compounds quiz thoughtco - Jan 27 2023 web learn about chemical bonding explore how hydrogen bonds form discover the differences between intramolecular forces and intermolecular forces then review an

# **bonding and ionic bonding test questions gcse chemistry** - Apr 17 2022 web novels like this physical science chemical bonds test b answers but end up in malicious downloads rather than reading a good book with a cup of coffee in the **physical science chemical bonds test b answers** - Mar 17 2022 web physical science chemical bonds test b answers 1 omb no 9967372003112 physical science chemical bonds test b answers dod pam clep general exams book

## **physical science understanding chemical bonding**

- Dec 26 2022 web test prep courses ilts science physics 243 prep course chemical bonds and reactions chapter chemical bonds and reactions chapter exam free practice test **physical science chemical bonds quiz quizizz** - Jul 21 2022 web mar 22 2023 correct answer b covalent explanation covalent bonds involve the sharing of electrons between two atoms in this type of bond both atoms contribute **physical science chemical bonds flashcards quizlet** - Sep 03 2023 web study with quizlet and memorize flashcards containing terms like chemical bond why do elements form compounds

how do elements form compounds and more *chemical bonds and reactions chapter exam study com* - Nov 24 2022 web physical science chemical bonds quiz 2 2 18 draft 9th 12th grade 104 times chemistry 68 average accuracy 2 years ago kirch 0 save edit edit 25 **the racecar book build and race mousetrap cars dragsters tri** - Oct 11 2022 web the racecar book build and race mousetrap cars dragsters tri can haulers more science in motion long range agricultural policy may 03 2021 fcs circular nov 21 2022 occupational safety and health act review 1974 jan

11 2022 bulk milk tanks on ohio farms sep 26 2020 farmer cooperatives sep 07 2021 the racecar book build and race mousetrap cars dragsters - Mar 16 2023 web the racecar book will teach readers how to use mousetraps rubber bands chemical reactions gravity and air pressure to power these fast moving cars they will learn how to turn a potato the racecar book build and race mousetrap cars dragsters - Dec 13 2022 web browse borrow and enjoy titles from the national library board singapore digital collection *pdf the racecar book build and race*

*mousetrap cars* - Oct 23 2023 web free essays homework help flashcards research papers book reports term papers history science politics studylib documents flashcards chrome extension login upload document create flashcards pdf the racecar book build and race mousetrap cars dragsters the racecar book build and race mousetrap cars dr pdf - Mar 04 2022 web presents instructions for building race cars using a classic lego set including such models as stock cars dragsters formula cars and sports cars build my own race cars dec 23 2022 read all about the world of car racing and

then build three race cars with the included bricks this set of over 100 building bricks plus book is an amazing the racecar book build and race mousetrap by mercer bobby - Sep 22 2023 web oct 1 2013 the racecar book build and race mousetrap by mercer bobby stores education early childhood buy new 8 17 list price 14 95 save 6 78 45 3 99 delivery november 22 24 details select delivery location in stock qty 1 buy now ships from bookmarkit sold by bookmarkit returns returnable until jan 31 2024 payment **the racecar book on apple books** - Aug 09 2022 web oct 1 2013

each of the 25 easy to build racecars is constructed for little or no cost using recycled and repurposed materials retrofit a toy car with a model plane propeller to make an air powered prop car turn a potato chip can a *the racecar book build and race mousetrap cars dr* - Jun 07 2022 web the racecar book build and race mousetrap cars dr an introduction to mechanical engineering si edition oct 30 2021 an introduction to mechanical engineering introduces students to the ever emerging field of mechanical engineering giving an appreciation for how engineers

design the hardware that builds and improves **the racecar book build and race mousetrap cars dragsters** - Sep 10 2022 web the racecar book build and race mousetrap cars dragsters tri can haulers more science in motion by mercer bobby isbn 10 1613747144 isbn 13 9781613747148 chicago review press 2013 softcover **the racecar book build and race mousetrap cars dragsters** - Jun 19 2023 web the racecar book build and race mousetrap cars dragsters tri can haulers more ebook written by bobby mercer read this book using google

play books app on your pc android ios devices

**the racecar book build and race mousetrap cars dragsters** - Nov 12 2022 web order the book the racecar book build and race mousetrap cars dragsters tri can haulers more paperback in bulk at wholesale prices isbn 9781613747148 by bobby mercer the racecar book build and race mousetrap cars dragsters tri can - May 18 2023 web oct 1 2013 author and physics teacher bobby mercer shows how to use mousetraps rubber bands chemical reactions gravity and air pressure to power fast moving

vehicles each of the 25 easy to build racecars is constructed for little or no cost using recycled and repurposed materials the racecar book build and race mousetrap cars dragst - Jul 20 2023 web jan 1 2013 3 50 4 ratings1 review you may not be old enough to drive but that doesn t mean you can t satisfy your need for speed author and physics teacher bobby mercer shows how to use mousetraps rubber bands chemical reactions gravity and air pressure to power fast moving vehicles *racecar book build and race mousetrap cars dragsters tri* - Apr 17 2023 web instantly

access racecar book build and race mousetrap cars dragsters tri can haulers more plus over 40 000 of the best books videos for kids racecar book build and race mousetrap cars dragsters tri can haulers **the racecar book**

## **build and race mousetrap cars dragsters** - Feb 15 2023

web oct 1 2013 though students aren t yet old enough to drive that doesn t mean they can t satisfy their need for speed author and physics teacher bobby mercer will show readers 25 easy to build racecars that can be driven both indoors and out better still each of these vehicles is constructed for

little or no cost using recycled and repurposed materials the **build and race mousetrap cars dragsters tri can haulers and** - Jul 08 2022 web build and race mousetrap cars dragsters tri can haulers and more science in motion the racecar book build and race mousetrap cars dragsters tri can haulers more science in motion bobby mercer the racecar book build and race mousetrap cars dragsters tri can haulers more science in motion read harbor **the racecar book chicago review press build a mousetrap car** - Apr 05 2022 web suggested reading from

chicago review press presidents day *the racecar book build and race mousetrap cars dragsters tri* - Aug 21 2023 web the racecar book build and race mousetrap cars dragsters tri can haulers more by mercer bobby 1961 author

**the racecar book build and race mousetrap cars dragsters** - Jan 14 2023 web every project in the racecar book

contains a materials list and detailed step by step instructions with photos for easy assembly mercer also includes explanations of the science behind each racecar including

concepts such as friction newton s laws of motion kinetic and potential energy and more **free pdf download the racecar book build and race mousetrap cars dr** - May 06 2022 web you read and create your own amazing race car to bring the story to life building a race car mar 31 2022 build my own race cars jun 14 2023 read all about the world of car racing and then build three race cars with the included bricks this set of over 100 building bricks plus book is an amazing value when priced against similar products

Best Sellers - Books

::

[improve your](https://www.freenew.net/textbook-solutions/Resources/?k=Improve_Your_English_Writing_Skills.pdf) [english writing](https://www.freenew.net/textbook-solutions/Resources/?k=Improve_Your_English_Writing_Skills.pdf) [skills](https://www.freenew.net/textbook-solutions/Resources/?k=Improve_Your_English_Writing_Skills.pdf) [in an antique land](https://www.freenew.net/textbook-solutions/Resources/?k=in_an_antique_land_amitav_ghosh.pdf) [amitav ghosh](https://www.freenew.net/textbook-solutions/Resources/?k=in_an_antique_land_amitav_ghosh.pdf) [inman engineering](https://www.freenew.net/textbook-solutions/Resources/?k=inman_engineering_vibration_3rd_solution_manual.pdf) [vibration 3rd](https://www.freenew.net/textbook-solutions/Resources/?k=inman_engineering_vibration_3rd_solution_manual.pdf) [solution manual](https://www.freenew.net/textbook-solutions/Resources/?k=inman_engineering_vibration_3rd_solution_manual.pdf) [integrated](https://www.freenew.net/textbook-solutions/Resources/?k=integrated_accounting_for_windows_7e_solutions.pdf) [accounting for](https://www.freenew.net/textbook-solutions/Resources/?k=integrated_accounting_for_windows_7e_solutions.pdf) [windows 7e](https://www.freenew.net/textbook-solutions/Resources/?k=integrated_accounting_for_windows_7e_solutions.pdf) [solutions](https://www.freenew.net/textbook-solutions/Resources/?k=integrated_accounting_for_windows_7e_solutions.pdf) [improve your global](https://www.freenew.net/textbook-solutions/Resources/?k=improve-your-global-business-english-talbot-fiona-bhattacharjee-sudakshina.pdf) [business english](https://www.freenew.net/textbook-solutions/Resources/?k=improve-your-global-business-english-talbot-fiona-bhattacharjee-sudakshina.pdf) [talbot fiona](https://www.freenew.net/textbook-solutions/Resources/?k=improve-your-global-business-english-talbot-fiona-bhattacharjee-sudakshina.pdf) [bhattacharjee](https://www.freenew.net/textbook-solutions/Resources/?k=improve-your-global-business-english-talbot-fiona-bhattacharjee-sudakshina.pdf) [sudakshina](https://www.freenew.net/textbook-solutions/Resources/?k=improve-your-global-business-english-talbot-fiona-bhattacharjee-sudakshina.pdf) [in the penal colony](https://www.freenew.net/textbook-solutions/Resources/?k=in-the-penal-colony-by-franz-kafka.pdf) [by franz kafka](https://www.freenew.net/textbook-solutions/Resources/?k=in-the-penal-colony-by-franz-kafka.pdf) [inductive and](https://www.freenew.net/textbook-solutions/Resources/?k=inductive-and-deductive-reasoning-philosophy.pdf) [deductive reasoning](https://www.freenew.net/textbook-solutions/Resources/?k=inductive-and-deductive-reasoning-philosophy.pdf) [philosophy](https://www.freenew.net/textbook-solutions/Resources/?k=inductive-and-deductive-reasoning-philosophy.pdf) [information guide](https://www.freenew.net/textbook-solutions/Resources/?k=information_guide_department_of_basic_education.pdf) [department of basic](https://www.freenew.net/textbook-solutions/Resources/?k=information_guide_department_of_basic_education.pdf) [education](https://www.freenew.net/textbook-solutions/Resources/?k=information_guide_department_of_basic_education.pdf) [inquiry based](https://www.freenew.net/textbook-solutions/Resources/?k=inquiry-based-learning-in-mathematics.pdf) [learning in](https://www.freenew.net/textbook-solutions/Resources/?k=inquiry-based-learning-in-mathematics.pdf) [mathematics](https://www.freenew.net/textbook-solutions/Resources/?k=inquiry-based-learning-in-mathematics.pdf) [international b47](https://www.freenew.net/textbook-solutions/Resources/?k=international-b47-baler-manual.pdf) [baler manual](https://www.freenew.net/textbook-solutions/Resources/?k=international-b47-baler-manual.pdf)